AutoCAD Crack Patch With Serial Key Download

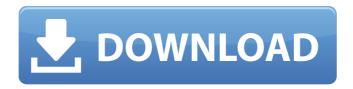

AutoCAD Crack X64 (Final 2022)

## Important In AutoCAD Serial Key, a new command palette can be accessed by clicking the right-side "New Palette" icon, located on the AutoCAD

Cracked 2022 Latest Version toolbars. The commands available in the new palette can be listed in the Palette menu on the Windows taskbar, the Mac menu bar, or the AutoCAD Full Crack command bar. AutoCAD can be used for a wide variety of tasks, including drawing, editing, and annotating. AutoCAD is focused on the generation of

2D and 3D drawings and diagrams. AutoCAD can also be used to calculate mechanical engineering, architectural, and civil engineering drawings and to perform mechanical and electrical engineering calculations. When AutoCAD first shipped in 1982, it only had the basic functionality of today's AutoCAD versions.

Autodesk made a decision to completely remove the proprietary code and that is why the first releases were not compatible with the current version of AutoCAD. An early release of AutoCAD had no commands and even lacked the basic concept of drawing. AutoCAD was called Desktop System in the first release, and was positioned as an

alternative to the thendominant CAD programs running on mainframe or minicomputers. (For example, it competed with CADsystems such as Intergraph, HP, Daidou, Raynet, Microstation, etc.) Autodesk, which was at the time a wholly owned subsidiary of the HEWLETT-PACKARD company, received the software with much

fanfare when it was first released in 1982, claiming that it was "20% the size and 10x the speed of the largest CADsystem on the market." Several reviewers also found the basic product to be very appealing, citing its userfriendly nature. However, the product's most important feature, its ease of use, was reportedly the result of the

company's decision to deliberately remove "proprietary" features from the first AutoCAD release. To emphasize the product's "open" architecture, Autodesk renamed the program "Autocad." The first versions of AutoCAD were generally well received by CAD operators who were willing to live without the features and

functionality of the company's mainframe products. In 1985, Autodesk released version 3 of AutoCAD, which had been undergoing a major overhaul as version 2 of AutoCAD, as well as a new and more userfriendly programming language, was being developed. Version 3 also shipped

Authoring The authoring language for AutoCAD is Autodesk Authoring Language (AAL). This is a proprietary scripting language that can be used to create both model and presentation of 2D and 3D models. AAL is used for both 2D and 3D. The application is licensed on a per-user basis. In

2013, AutoCAD sold its **Application Programming** Interface (API) license software to Terex, Inc. AutoCAD 2016 AutoCAD 2016 was a major update, with over 30% of the user interface refreshed or redesigned. The program is now a native 32-bit app, and supports Windows 10. It is also a native 64-bit app, running on Windows 7, 8 and 8.1. The

program is available in English, Japanese, Chinese, Korean and Simplified Chinese versions. Other languages may be available at a later date. AutoCAD 2014 AutoCAD 2014, released in May 2013, is a full redesign of AutoCAD 2012 and was the last of the series with the ribbon interface. This release is for the 32-bit OS, Windows 7 and Windows 8.

AutoCAD 2012 AutoCAD 2012 is the last major version of the 2007 through 2013 line of releases. It added a number of features including a redesigned ribbon interface and a SketchUp connectivity that allowed to import and export sketchup models to AutoCAD. AutoCAD 2010 AutoCAD 2010 is a feature-rich CAD software, and the most

recent release in the 2010 line of releases. The new features include the ribbon user interface, live navigation tools, enhanced 2D and 3D modeling and plotting, geospatial modeling, the ability to export to any Web-based content, 3D modeling in Web browser, and the ability to connect to 3D viewers. AutoCAD 2008 AutoCAD 2008 has an

improved user interface. The new features include a smaller ribbon and toolbar, AutoLISP scripting, a new bar code reader, a revised drawing workflow, and improved WYSIWYG drawing capabilities. AutoCAD 2007 AutoCAD 2007 is the first major release of the 2006 line of releases. New features include AutoLISP scripting, 3D modeling and

plotting, and some improvements to the user interface. AutoCAD R14 AutoCAD 2014 R14, released ca3bfb1094 Then open Autocad Window by pressing on Menu and "File" option. Select "Autodesk" tab and open "Win32Plugins" folder. Now open "Autodesk ToolPlugins" and click on "Autocad". Enjoy! 7. Automate CAD project Most of the CAD applications have some kind of an interface automation

feature to design the products from a small image file (scanned or exported from a design CAD application). As an example, InDesign or QuarkXpress has a feature called "Auto Stroke". To make it easy, there is an online application called "Design Online" that enables you to design any product from an image. The tool has a library

of designs and the basic options are explained to you. From that image you can even save your design to save the work and then send it to the designer to develop the CAD project. Open the tool and click on the "+" to open the design library. As you can see, there are a lot of options available and all of them are explained in detail. Select

"Annotate" from "Design" drop-down menu. Open the image you want to import and click on "Load". Then open the annotator panel and click on the "+" to open the annotation library. Add the annotation template and customize the look of your annotation. Save your annotations as a PDF. Your annotation can be saved as a

PDF in the following location: Select the design from "Design" drop-down menu. Click on "Save" to save the design. Automate the design and save it as a PDF in the following location: Open the document you want to convert to a PDF. Save the document to a desired location as a PDF in the following location: Open "Design Online". Upload the

annotation template to the online designer and then click on the "Send to Design". The designer will receive the annotation as a design project in the form of a JPEG file. The designer can then work on the design. When you are done, open the designer and click on "Save". The designer will be sent a link to the

Watch this video on YouTube **Design Check: Automatically** validate drawing geometry while it is being drawn (video: 1:17 min.) Watch this video on YouTube Enhanced Structural Drawing: Automatic layer sizing and generation of detail drawings based on structural elements. (video: 1:30 min.)

Watch this video on YouTube Drawing Editing: Use the Insert and Delete commands to create and edit drawings. (video: 1:16 min.) Watch this video on YouTube Inspecting Contours: Create, edit, and interactively analyze complex model topologies. (video: 1:07 min.) Watch this video on YouTube Refine and Edit Components: Add, update, and

delete components from drawings. (video: 1:24 min.) Watch this video on YouTube **Revisiting Symbols: Reuse** symbols and layouts across drawings to save time and effort. (video: 1:06 min.) Watch this video on YouTube Data-Driven design: Interactively generate and adjust complex 3D models. (video: 1:23 min.) Watch this

video on YouTube Create Sketch Shapes: Create new 2D shapes and edit existing ones. (video: 1:35 min.) Watch this video on YouTube Enhanced Precision: Free from clippingbased alignment or geometric constraint errors, easier to see and edit. (video: 1:29 min.) Watch this video on YouTube More: Add, edit, delete, and modify user-defined

properties. New property groups include entity information, color, and userdefined properties. Draw customized perspectives and palettes in a flexible manner with new options. Add and edit your own properties, properties groups, and layers. Add new language support for German, French, Spanish, and Polish. Show support for X86

processors in more detail. Use advanced drawing commands such as Line by Direction and Curve by Direction. New command types including Additional View, Extend View, and Erase View. Enhanced Performance: Delay-free editing and new high-definition display options. Better memory usage and CPU and GPU performance. Advanced

## object visualizations in the canvas and using Select to remove

System Requirements For AutoCAD:

Windows 10; Windows 7; Mac OSX; Minimum: 4GB of RAM; 2GHz of Processing Power; 1GB of HDD space; 20GB of space on the cloud. Minimum:4GB of RAM;2GHz of Processing Power;1GB of HDD space;20GB of space on the cloud. Copy of Steam (free via registration); The Geforce GTX

## 560, GTX 460, GTX 460 Ti or Radeon HD

https://www.wanderingmusubis.com/wp-content/uploads/2022/07/ransleit.pdf https://nkrumaists.com/wp-content/uploads/2022/07/AutoCAD-8.pdf https://gwttechnologies.com/autocad-crack-with-product-key-download/ https://studiolegalefiorucci.it/2022/07/23/autocad-24-2-with-product-key-free-2022/ https://prachiudvog.com/index.php/2022/07/23/autocad-21-0-crack-download-latest-2022/ https://www.meselal.com/autocad-with-serial-key-free-download-for-windows/ https://karvdesigns.com/wp-content/uploads/2022/07/AutoCAD-15.pdf http://greencitywallonie.be/index.php/2022/07/23/autocad-crack-download-for-windows-updated-2022/ https://www.gorelim.com/autocad-2021-24-0-crack/ https://havtornensrige.dk/wpcontent/uploads/AutoCAD Crack Product Key Free Download 3264bit Updated2022.pdf https://buycoffeemugs.com/autocad-license-code/ http://levitra-gg.com/?p=31662 https://vogelmorntennisclub.com/autocad-24-0-activation-kev/ http://itkursove.bg/wp-content/uploads/2022/07/AutoCAD-16.pdf https://aposhop-online.de/2022/07/23/autocad-crack-activation-code-with-keygen-updated-2022/ https://www.pinio.eu/wp-content/uploads//2022/07/autocad-28.pdf https://entraidesfansites.flaunt.nu/wp-content/uploads/2022/07/AutoCAD-1.pdf https://www.latablademultiplicar.com/?p=13060 http://shaeasyaccounting.com/autocad-crack-with-key-download-for-pc-april-2022/ https://telegramtoplist.com/autocad-with-registration-code-2022-latest/